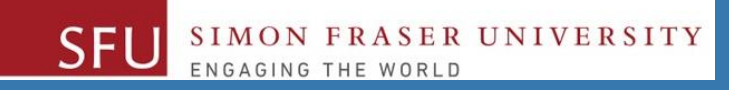

# CMPT 120: Introduction to Computing Science and Programming 1

# **Procedural programming in Python**

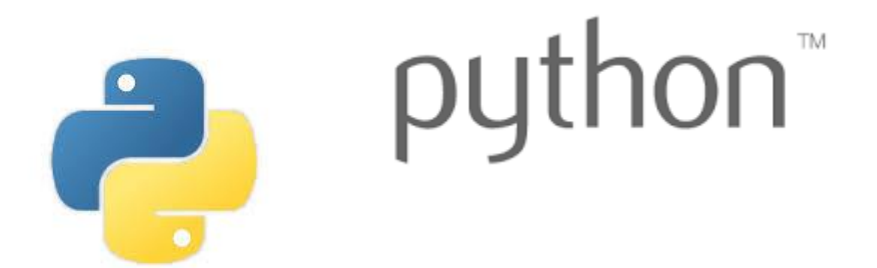

Copyright © 2018, Liaqat Ali. Based on [CMPT 120 Study Guide](http://www.cs.sfu.ca/CourseCentral/120/ggbaker/guide/guide) and Think Python - [How to Think Like a Computer Scientist,](http://www.greenteapress.com/thinkpython2/thinkpython2.pdf) mainly. Some content may have been adapted from earlier course offerings by Diana Cukierman, Anne Lavergn, and Angelica Lim. Copyrights © to respective instructors. Icons copyright © to their respective owners.

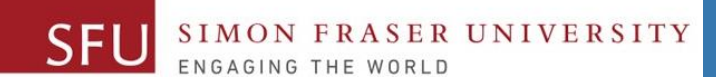

2

# **Reminders**

## **One-Stop Access To Course Information**

• **[Course website:](https://canvas.sfu.ca/courses/39187/modules/items/939065) One-stop access** to all course information.

**<http://www2.cs.sfu.ca/CourseCentral/120/liaqata/WebSite/index.html>**

- 
- 
- 
- **- [CourSys/](https://coursys.sfu.ca/2018su-cmpt-120-d1/)[Canvas](https://canvas.sfu.ca/courses/39187) link - and more…**
- **- Course Outline - Learning Outcomes - Grading Scheme**
	-
- **- Python Info - Textbook links - Assignments**
	-
- 
- **- Exam Schedule - Office Hours - Lab/Tutorial Info**
	-
- **[Canvas:](https://canvas.sfu.ca/courses/39187)** Discussions forum [https://canvas.sfu.ca/courses/39187](https://coursys.sfu.ca/2018su-cmpt-120-d1/)
- **[CourSys:](https://coursys.sfu.ca/2018su-cmpt-120-d1/)** Assignments submission, grades [www.coursys.sfu.ca](http://www.coursys.sfu.ca/)  $\overline{a}$

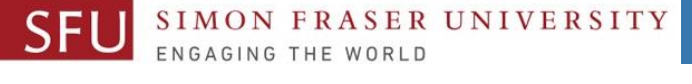

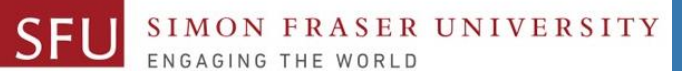

5/24/2018

# **How to Learn in This Course?**

- **Attend** Lectures & Labs **A**
- **Read** / review Textbook/Slides/Notes **R**
- **Reflect** and ask Questions **R**
- **Organize** your learning activities on weekly basis, **and finally… O**
- **Write** Code, Write Code, and Write Code. **W**

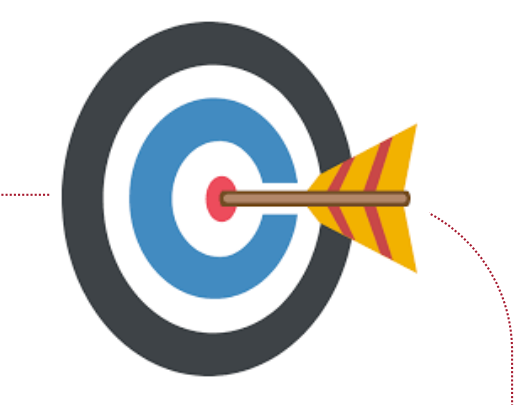

### **Deliverables**

- **1. Deliverables are due by the given date and time.**
- **2. For the course, we are using IDLE to write and run our Python code.**
- **3. You can use the CSIL lab computers outside your lab hours.**
- **4. Plan ahead your assignments and other deliverables. Computer crash, network problems etc. are not acceptable excuses for delays in deliverables.**
- **5. You may use online Python interpreters for running and testing your codes, such as:**

https://repl.it/languages/Python3

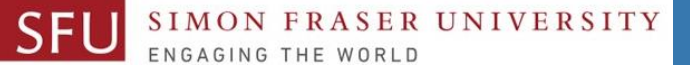

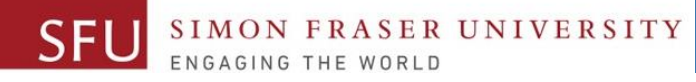

## **Labs**

# **1. Each lab has an assigned TA. 2. Attend your assigned lab and show your work to your TA for the participation marks. 3. Class enrolments and lab swaps are**

closed now.

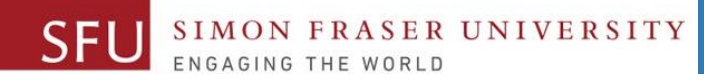

### **Course Topics**

- **1. General introduction**
- **2. Algorithms, flow charts and pseudocode**
- **3. Procedural programming in Python**
- **4. Data types and control structures**
- **5. Fundamental algorithms**
- **6. Binary encodings**
- **7. Basics of computability and complexity**
- **8. Basics of Recursion**
- **9. Subject to time availability:**
	- **Basics of Data File management**

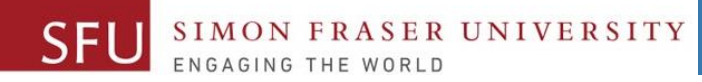

## **Today's Topics**

### **1. Operators**

- **i. Arithematic Operators (+, - , \*, /)**
- **ii. Comparison operators ( <, >, <=, >=, ==, !=)**
- **iii. Binary and unary operators**
- **iv. Logical Operators (and, or, not)**
- **2. Variables / Variable Names**
- **3. Assignment Statements**

### **A**. Statement

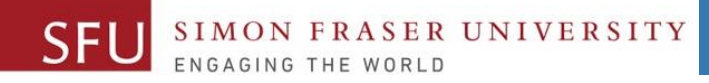

### **Review**

### **In Python… Can you name or describe the following?**

- **1. 5 is \_\_\_\_**
- **2. total is \_\_\_\_\_**
- $3. + is$
- **4. == is a**
- **5. a + b is \_\_\_\_**
- **6. midterm > 95 is \_\_\_\_**
- **1. a value**
- **2. a variable**
- **3. an arithmetic operator**
- **4. a conditional or relational operator**
- **5. an arithmetic expression**
- **6. a Boolean expression**

5/24/2018

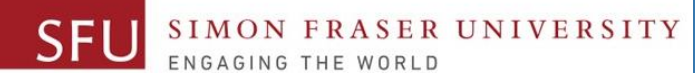

## **Review: 2**

### **In Python:**

- **1. x - 5 is \_\_\_\_**
- **2.**  $X := 5$  is
- **3. % is \_\_\_\_**
- **4. (a >= 60) is a**
- **5. (a < 70) is \_\_\_\_**
- **6. (a >=60) and (a < 70) is \_\_\_\_**
- **1. an arithmetic expression**
- **2. a Boolean expression**
- **3. an arithmetic operator**
- **4. a Boolean expression**
- **5. a Boolean expression**
- **6. a Boolean expression.** 
	- **More specifically, a complex Boolean expression.**

10

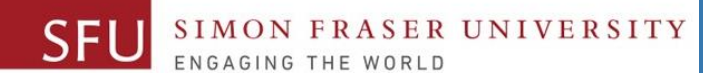

### **Binary and Unary Operators**

- **Binary operator**: The operator that requires two operands.
	- To add we need two numbers or two operands, so **+** is a binary operator. For example, **10** + **6. Other examples:**
		- All arithmetic operators. We need two operands for  $+$ ,  $-$ ,  $*$ ,  $/$ ,  $/$ , and %.
		- All the conditional operators  $(<, <=, >, >=, ==, !+).$
- **Unary operator**: The operator that requires only one operand.
	- For example, positive or negative operator: -50 or +30. Here **–** and **+** are act as unary operators.

Liaqat Ali, Summer 2018.

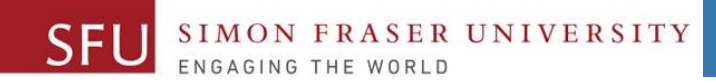

#### 5/24/2018

1

# **Logical Operators**

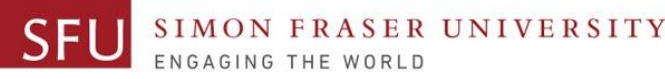

# **Logical Operators**

- The symbols **and , or , and not** are called **logical operators.**
- We use **and** and **or logical operators** to create **compound** Boolean expressions.
- We use not logical operator to reverse the result of its operand. not (a>70)
	- By compound we mean to join **two or more** Boolean expressions.
	- For example in a Boolean expression total >= 85 and total < 90:
		- the symbol **and** is a **logical operator**,
		- total >= 85 and total < 90 are two **Boolean expressions**.
- A compound Boolean expression returns a **True** or **False** result.

14

## **Logical Operators: In Compute Grade Example**

midterm = 0 final  $= 0$ 

midterm = input(**"Enter midterm:"**) final = input (**"Enter final:"**)

total = float(midterm) **+** float(final)

if total $>=$ 95: print $("A+")$ elif total>=90 and total<95: print("A") elif total  $>= 85$  and total  $< 90$ : print("A-") elif total  $>= 80$  and total  $< 85$ : print("B+") elif total  $>= 75$  and total  $< 80$ : print("B") elif total  $>= 70$  and total  $< 75$ : print("B-") elif total  $>= 65$  and total  $< 70$ : print("C+") elif total  $>= 60$  and total < 65: print("C") elif total  $>= 55$  and total < 60: print("C-") elif total  $>= 50$  and total  $\leq 55$ : print("D") else: print("F") Logical operators

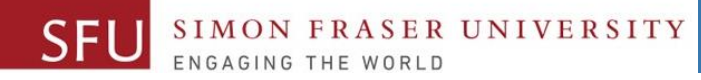

## **Logical Operator:** *and*

- and: The *and* is a *binary* logical operator that connects two Boolean expressions into one compound expression.
	- The result of *and* compound binary expression is **true** when **all** the sub expressions are **true**.
	- For example, the result of a compound Boolean expression **marks >=90 and marks < 95** will be true, when the results of:
		- marks >=90 Boolean expression is true, and
		- marks < 95 Boolean expression is true.

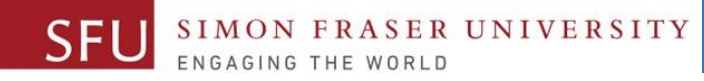

5/25/2018

16

# **Logical Operator:** *and* **Truth Table**

- **We can simplify the and results, or decision structure, using a table. We call it a Truth Table.**
- **Truth table for the and operator:**

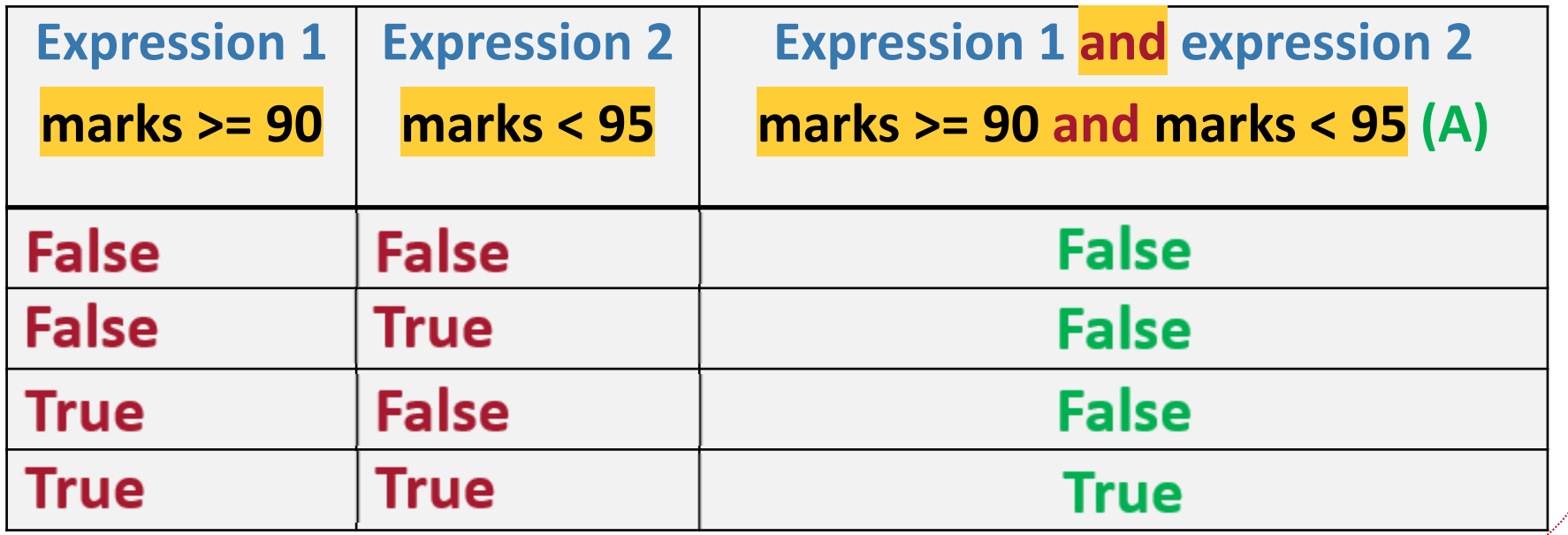

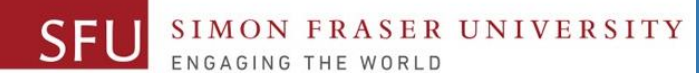

# **Logical Operator:** *or*

- or: The *or* is a *binary* logical operator that connects two Boolean expressions into one compound expression.
	- The result of *or* compound binary expression is **true** when **either** of the sub expressions is **true**.
	- For example, the result of a compound Boolean expression **gpa >= 2.5 or height >= 7** (closing hours) will be true, when either the result of:
		- gpa > 2.5 Boolean expression is true, or
		- height > =7 Boolean expression is true.

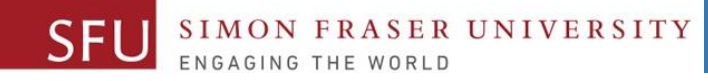

5/25/2018

18

# **Logical Operator:** *or* **Truth Table**

- **We can simplify the and results, or decision structure, using a table. We call it a Truth Table.**
- **Truth table for the or operator:**

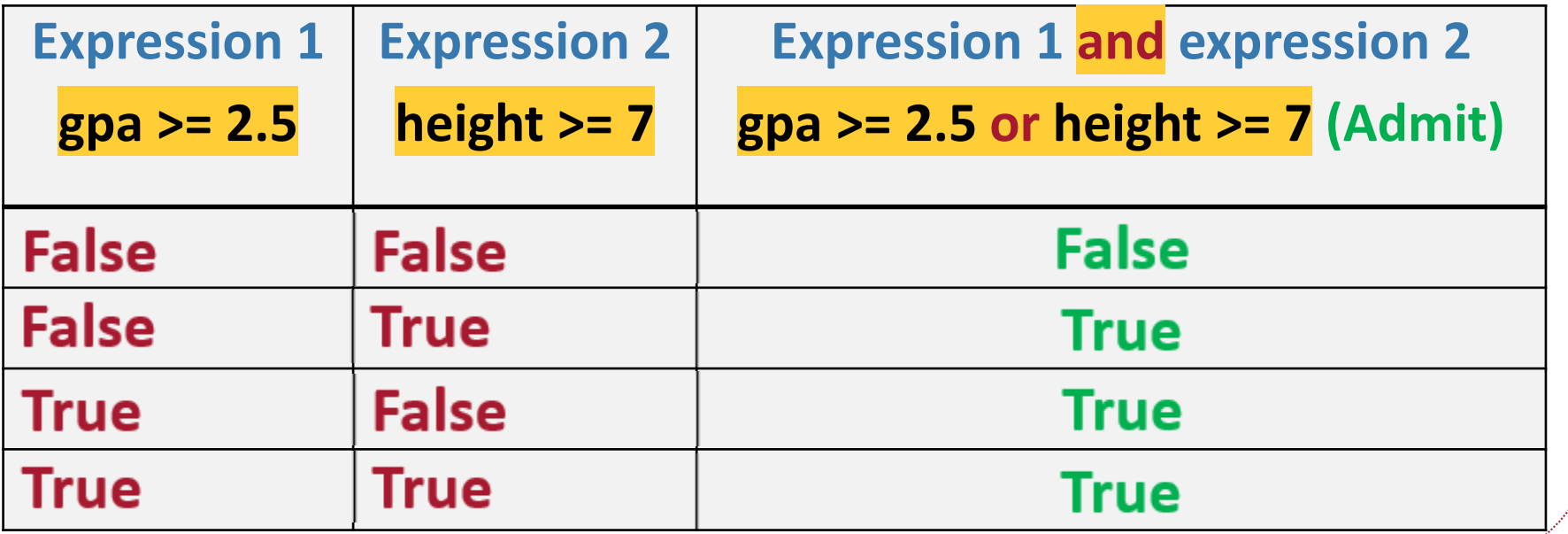

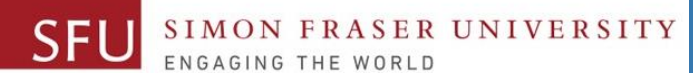

19

### **Short-Circuit Evaluation (I would call it a smart evaluation)**

- **Short-circuit** is deciding the value of a compound Boolean expression after evaluating only one sub expression.
- Performed by the *and* and *or* operators.
- For **and** operator: If left operand is **false**, compound expression is false. Otherwise, evaluate right operand.
- For **or** operator: If left operand is **true**, compound expression is true. Otherwise, evaluate right operand.

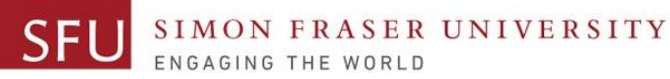

20

# **Logical Operator:** *not its* **and Truth Table**

- not: It reverses the logical value of the Boolean expression. ▫ It turns a **true** into **false**, and a **false** into a **true**. ▫ It take only one operand. So **or** is a unary operator.
	- It is recommended to place parentheses around a Boolean expression to clarify to what you are applying the not operator.
		- **not(gpa >= 2.5)**

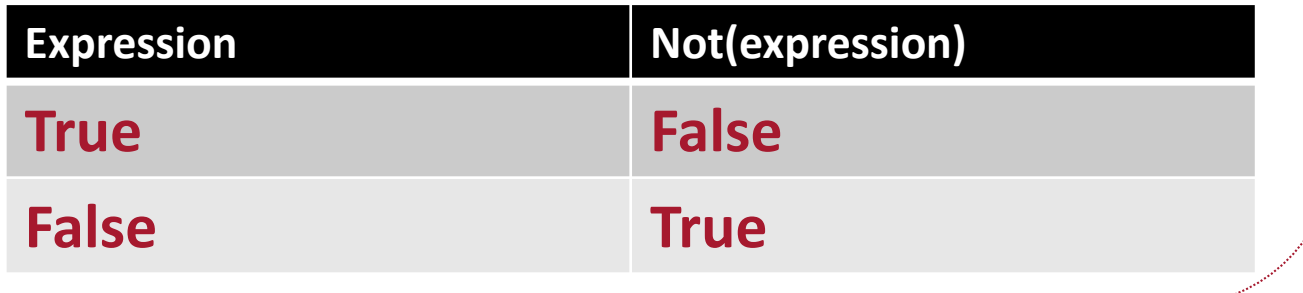

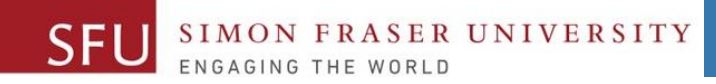

#### 5/24/2018

2

# **Variables / Assignment Statement**

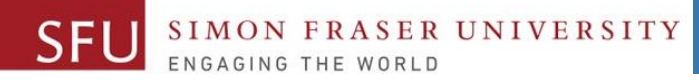

## **Variables**

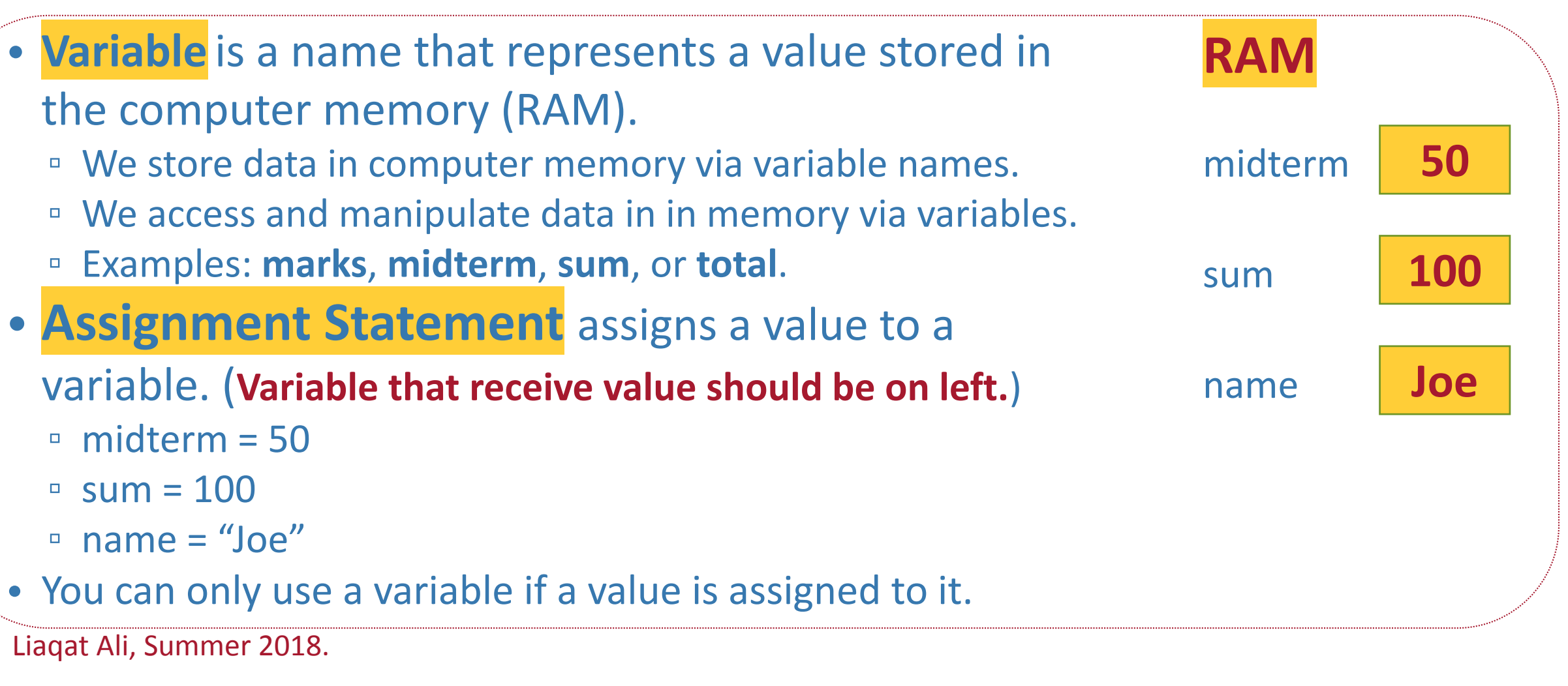

5/25/2018

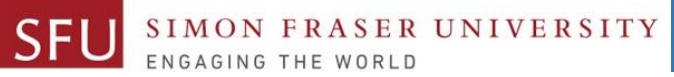

### **Variable Naming Rules**

- Rules for naming variables in Python:
	- Variable name cannot be a Python key word, like input, print, if
	- Variable name cannot contain spaces.
		- total marks in invalid, but totalmarks is valid.
	- First character must be a letter or an underscore.
		- 7stars is invalid, but \_7stars is valid.
	- □ After first character may use letters, digits, or underscores.
		- a7\_b3 is valid.
	- Variable names are case sensitive.
		- Abc is differenct from abc.
- Variable name should reflect its use.
	- xyz is not good but midterm\_marks is better.

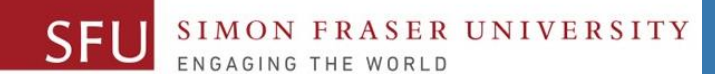

### **Statement**

- **Statement** is a unit of code that has an effect, like creating a variable or displaying a value.
- For example,
	- $n = 17$  is a statement.
	- $print(n) = 17$  is a statement.
	- marks = input("Enter marks: ") is a statement.

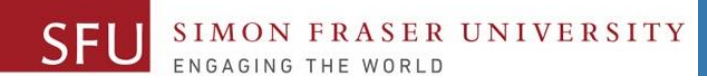

5/24/2018

25

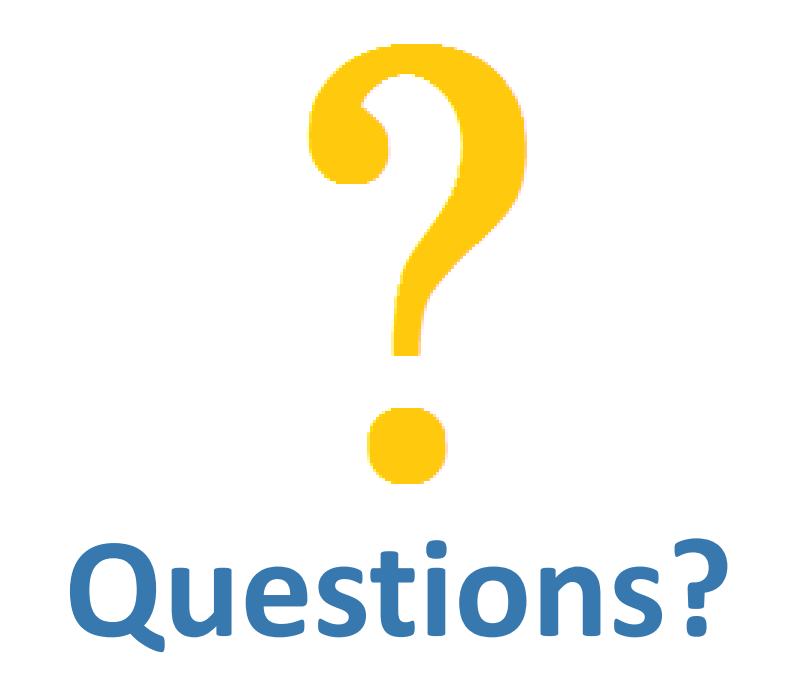

Copyright © 2018 by Liaqat Ali